#### your presentation - in 12 steps - KILL

#### 1 – Completely ignore **who** is your audience.

# • **bullet** • **points**

prints

or

 $long$  **texts** small

## 3 – Use lots of **animation** and **sound effects**!

#### 4 – Use backgrounds that make it **difficult** to read.

#### 5 - Create slides **mixing**

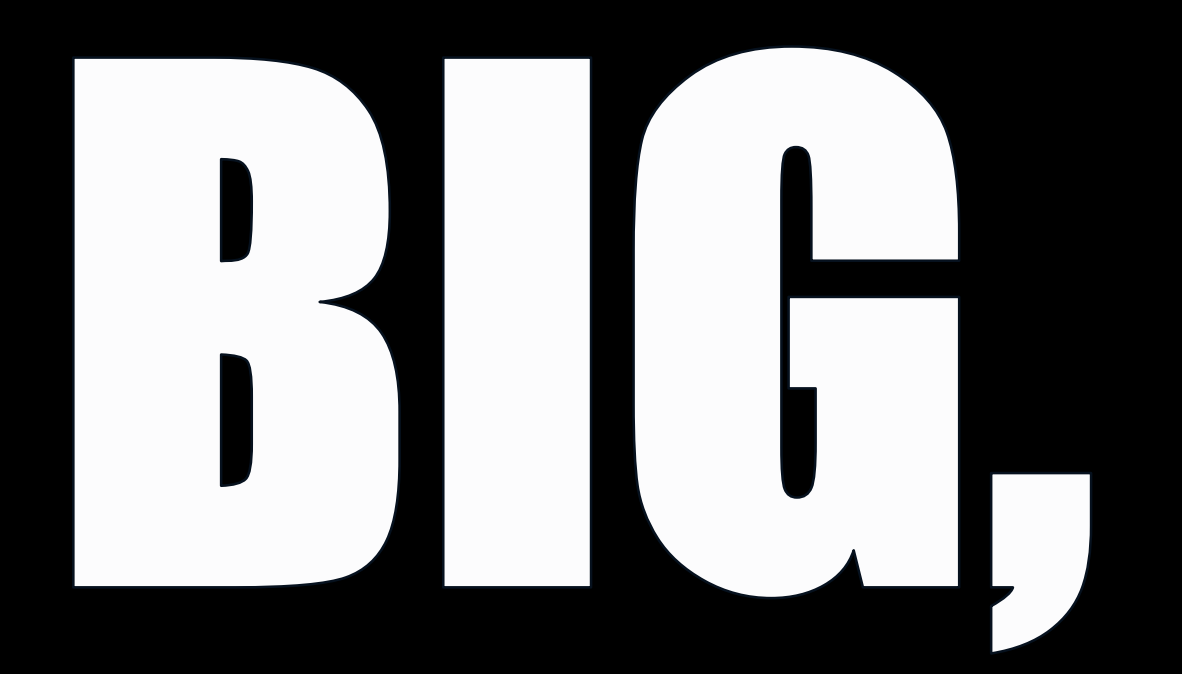

small

# and different stuff!

## Use several different "cool" fonts. Use as many as Possible! Colorful is SI beautiful!

# 7 - Use Clip Art.

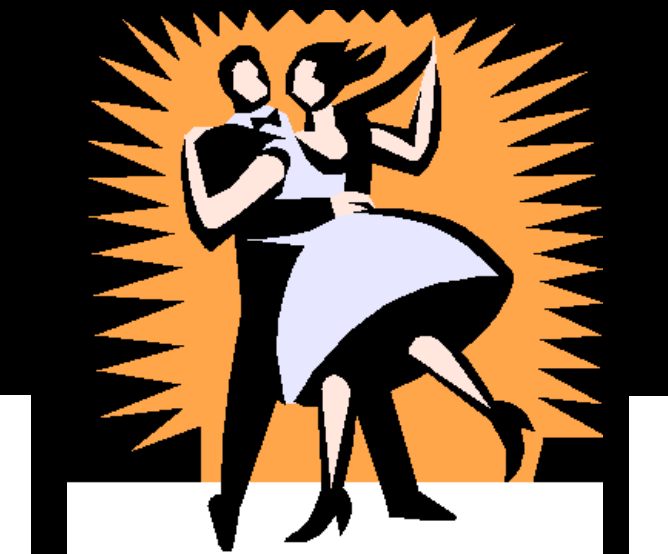

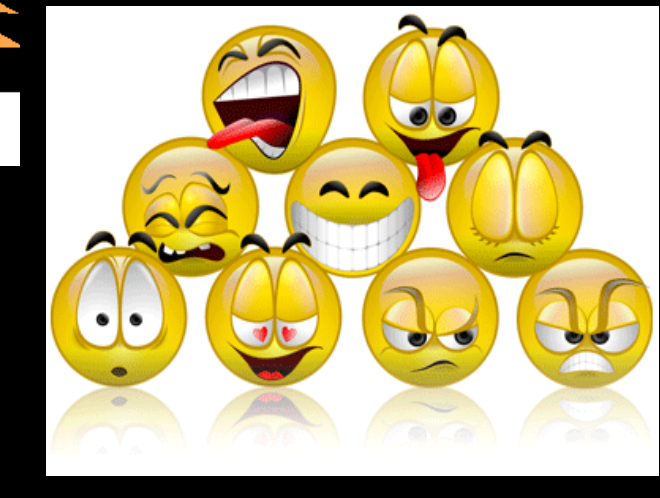

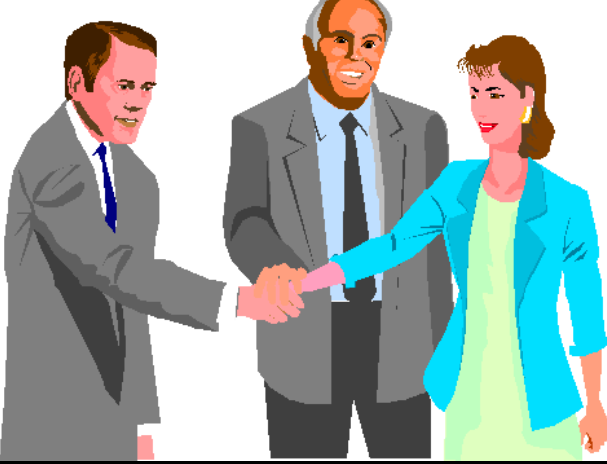

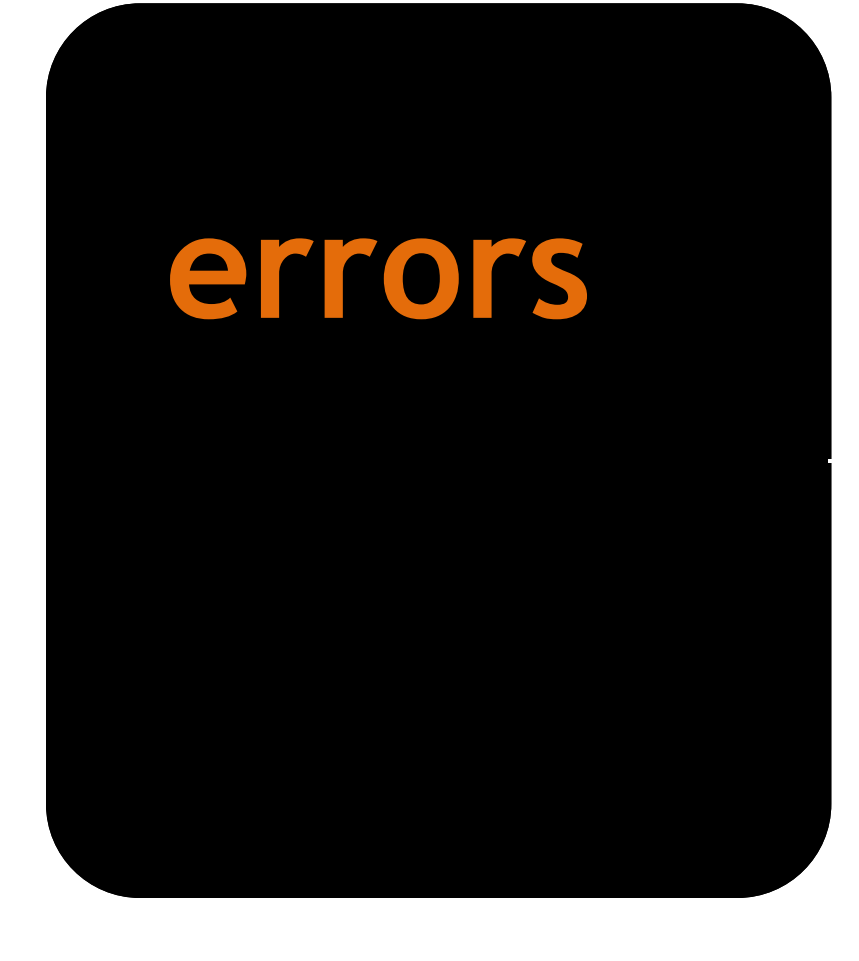

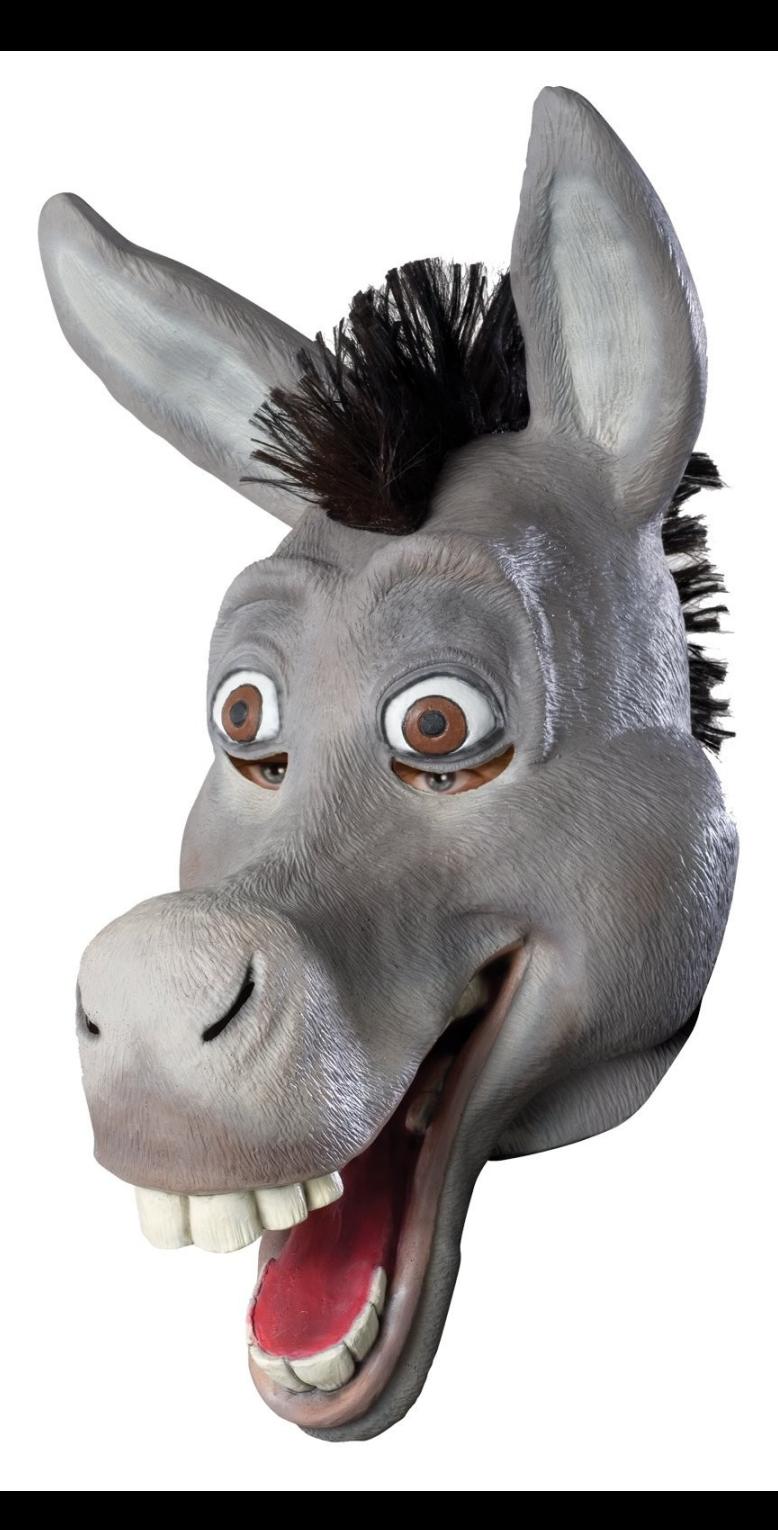

http://images.buycostumes.com/mgen/merchandiser/31321.jpg

#### – **Read** the slides.

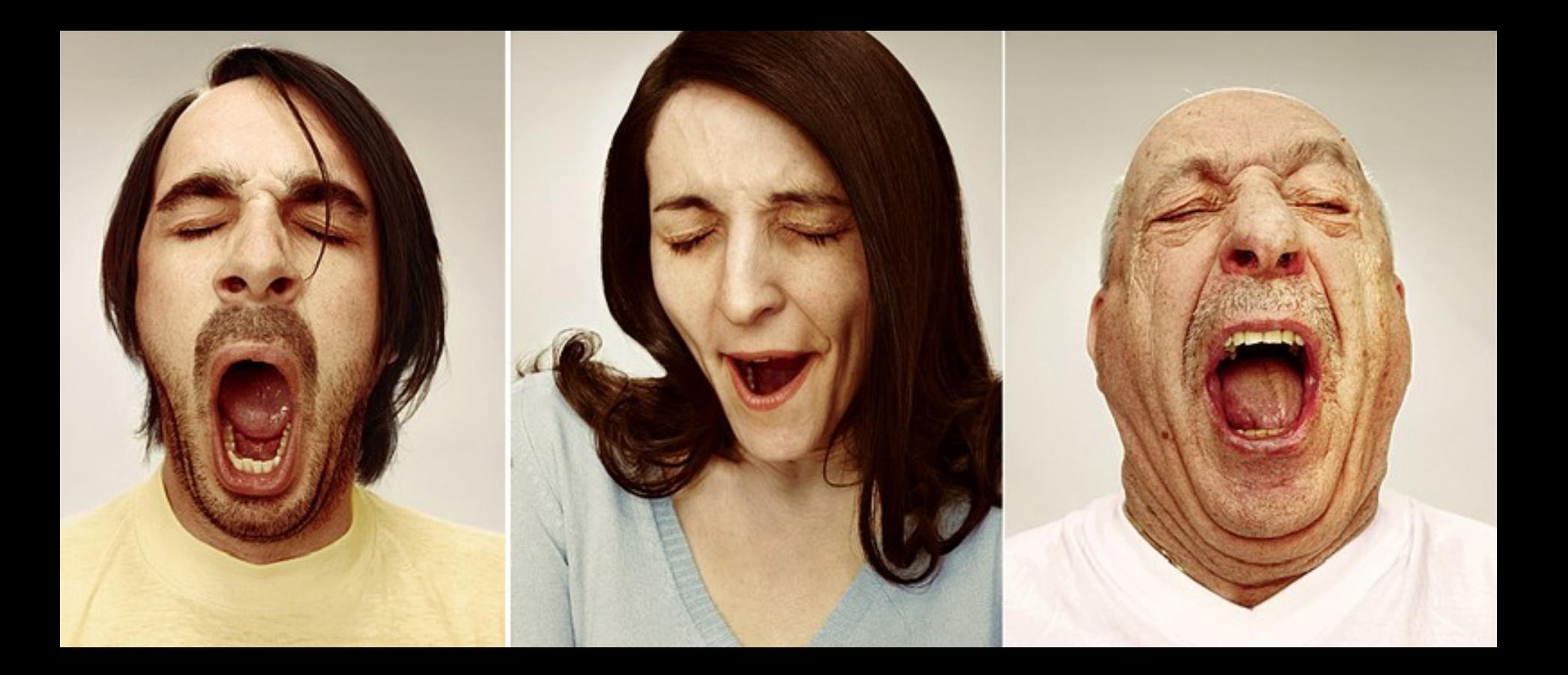

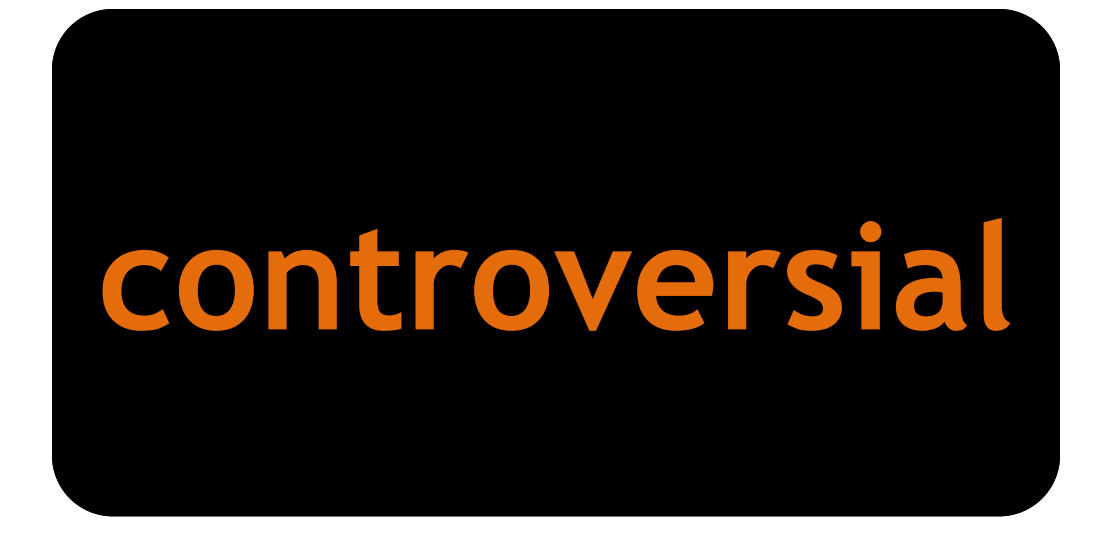

## **Politics**

# **Religion**

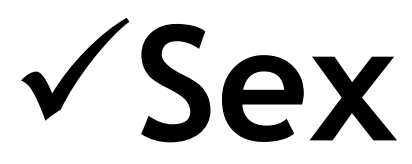

#### 11 - Be funny, whenever you want!

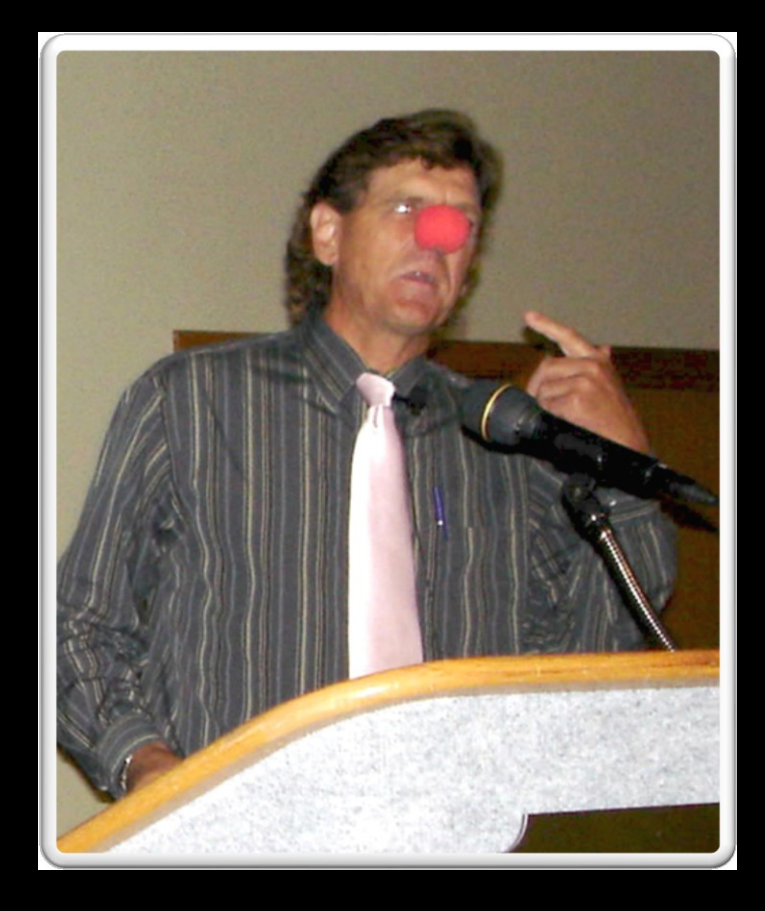

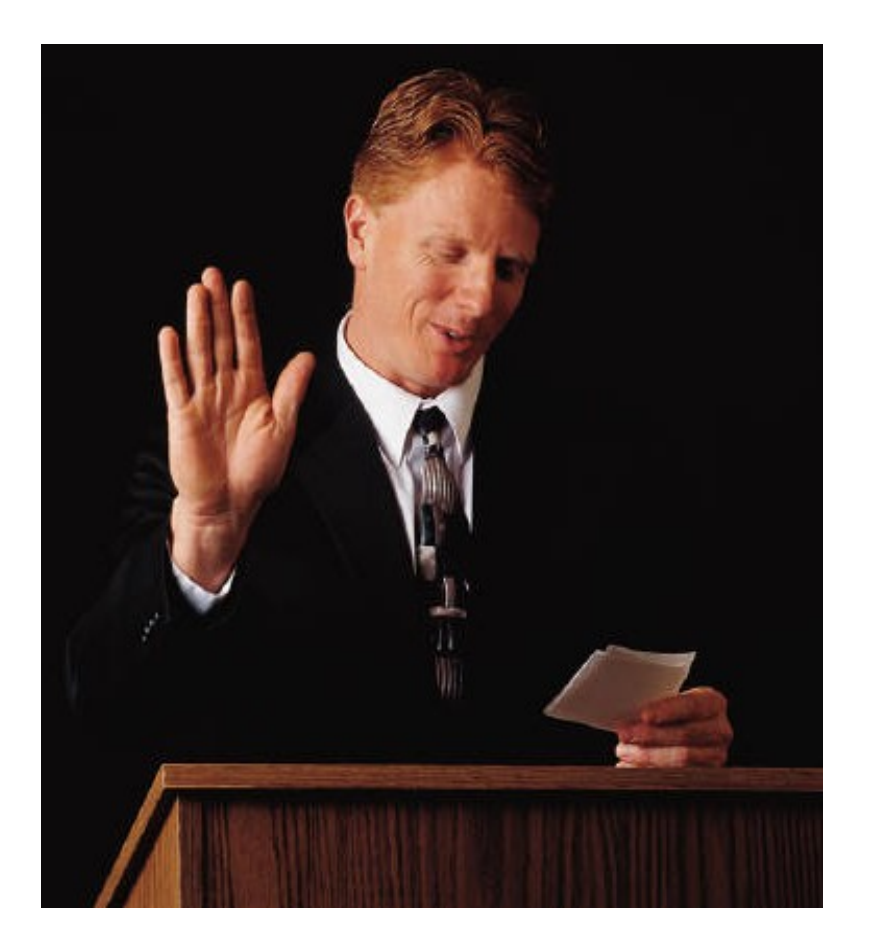

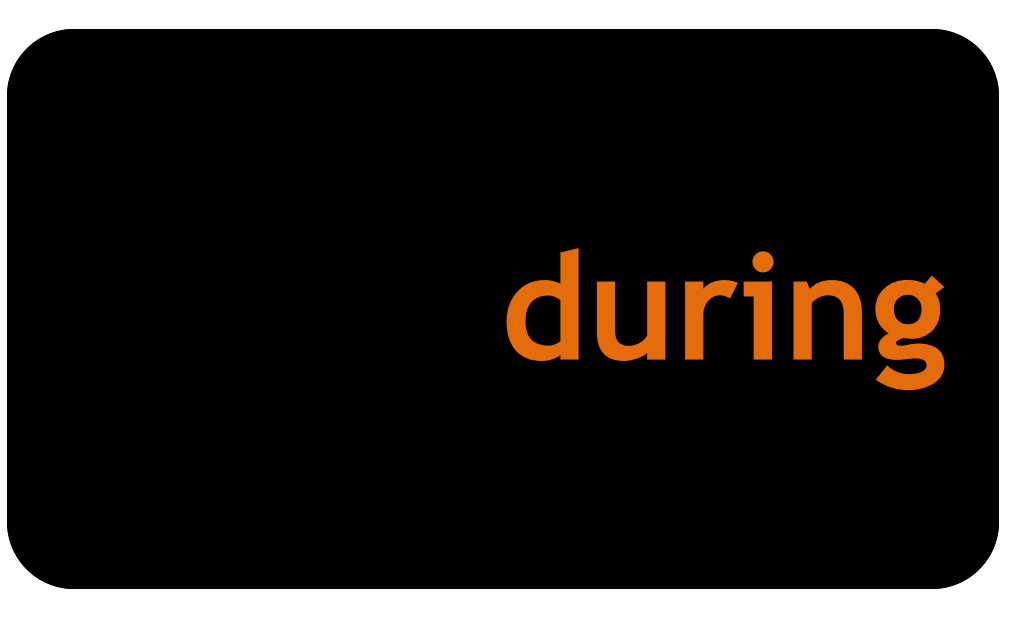

### **Effective Presentations**

Questions? Get in touch.

Pedro Mello +55-11-9942-6059 pedmello@uol.com.br apresentacoeseficazes.blogspot.com

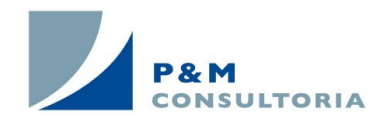